**同花顺如何看到板块内股票-同花顺里怎么看板块行情呀-**

 $u = m$  , where  $u = m$ 

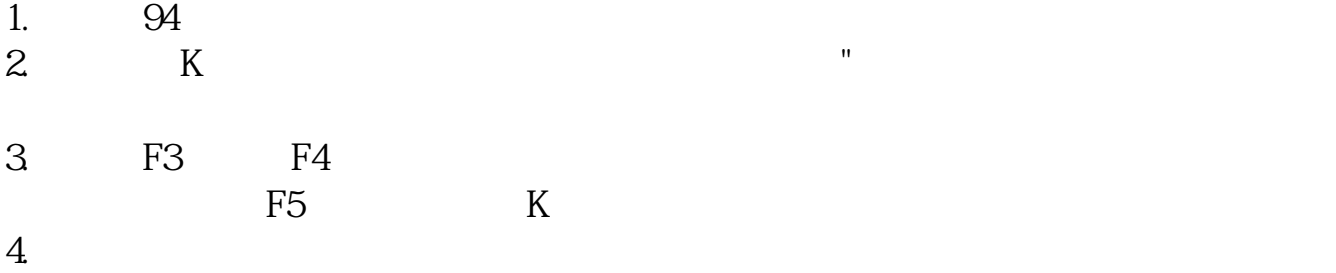

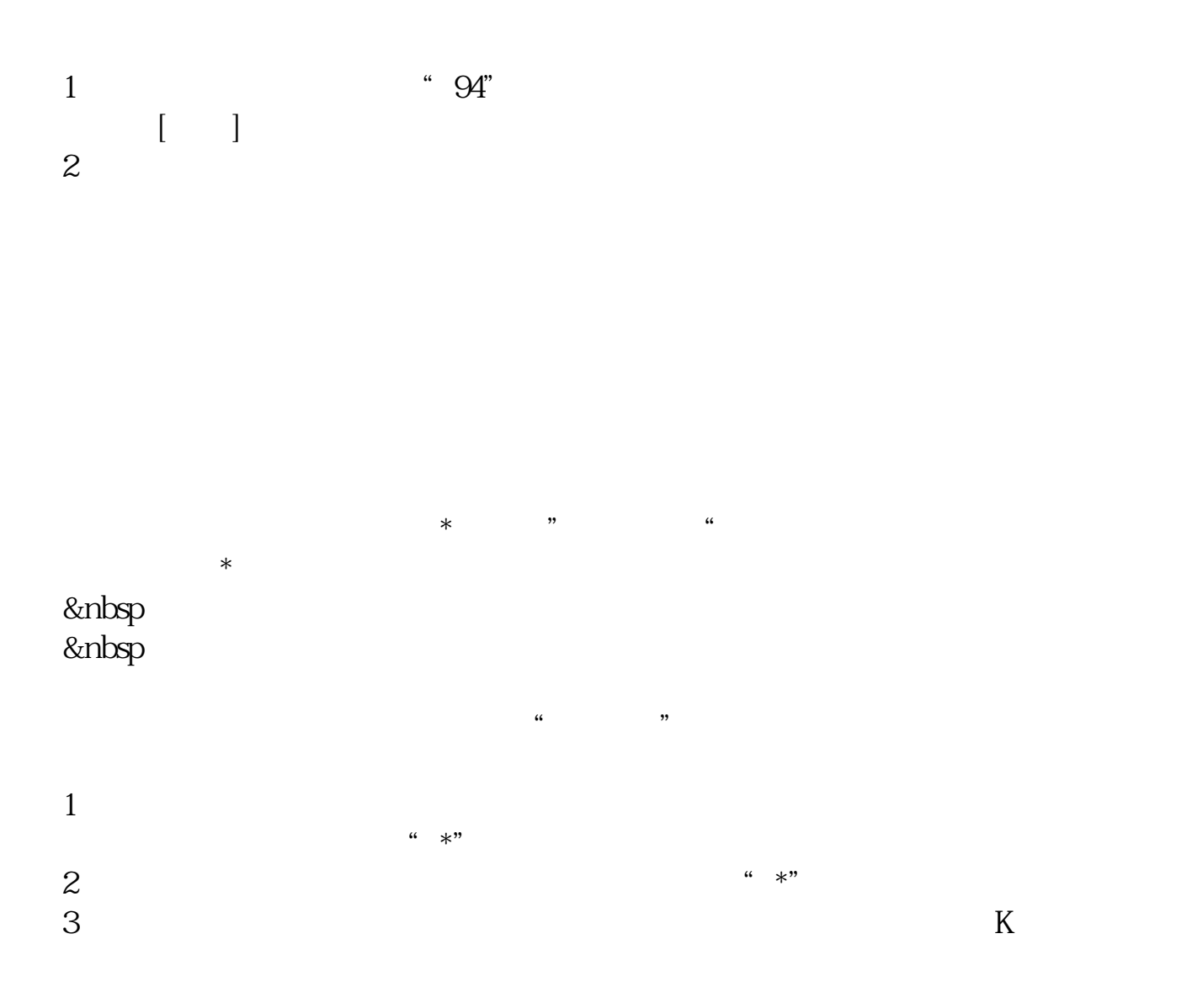

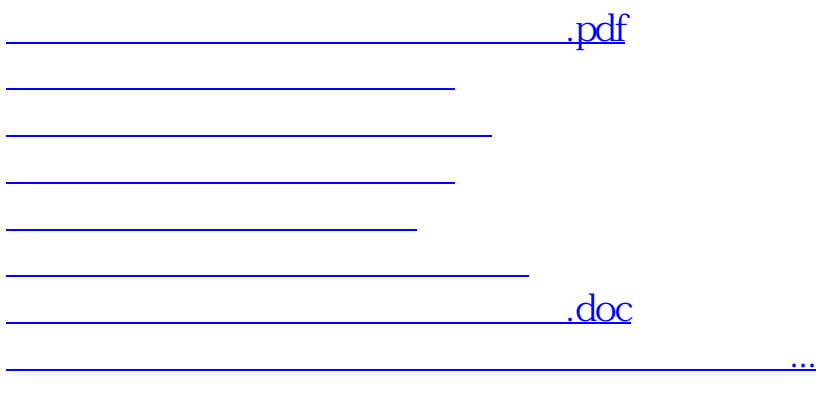

<u><https://www.gupiaozhishiba.com/store/33943413.html></u>